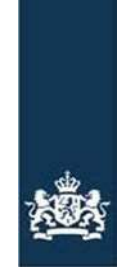

Rijksdienst voor Ondernemend<br>Nederland

Webservice technische specificatie: Indienen VoerjaarOverzicht (Berichtenboek)

# Inhoudsopgave

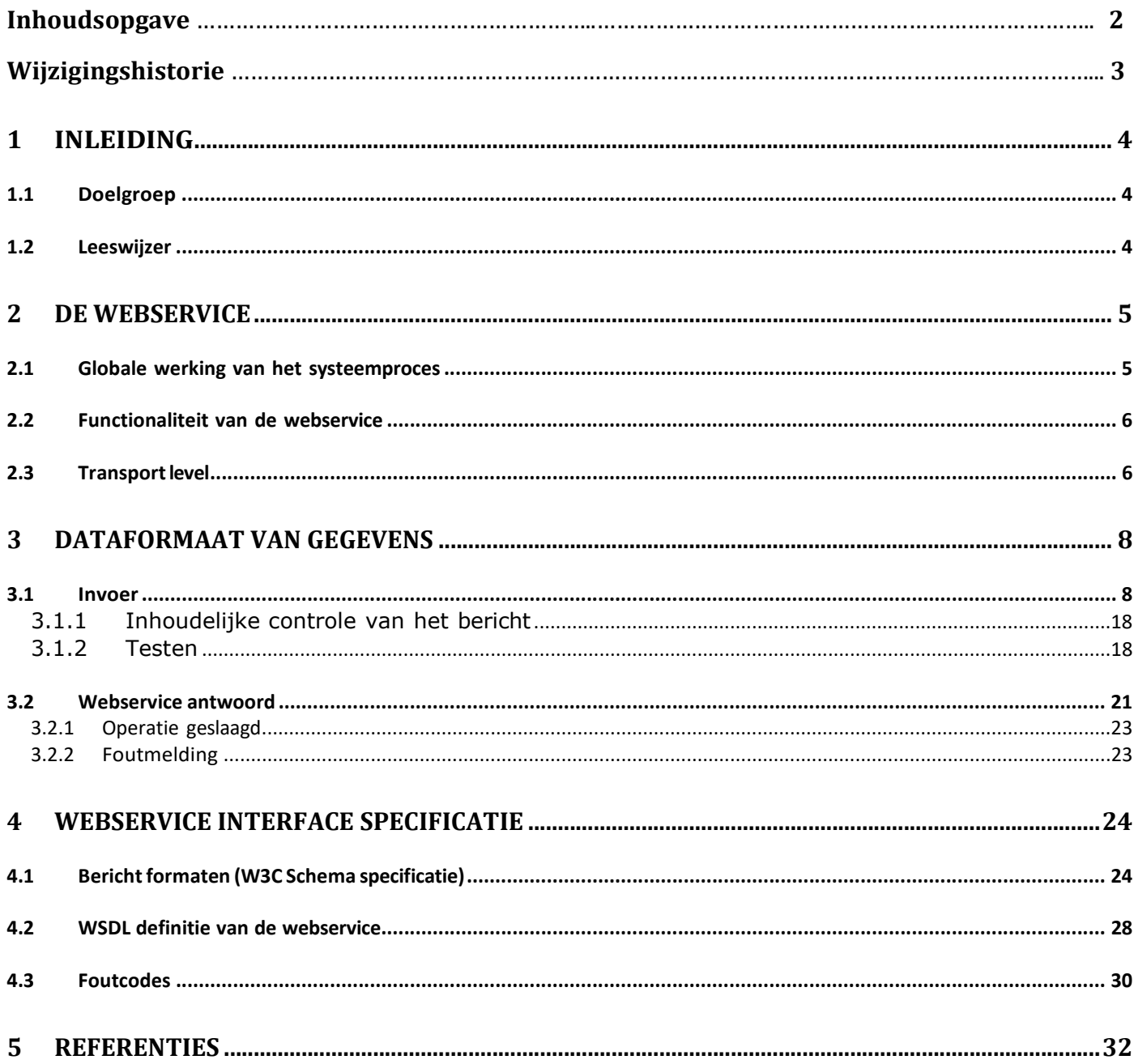

# Wijzigingshistorie

Om doorgevoerde wijzigingen te kunnen verwerken is voor u van belang om exact te weten wat er per versie is aangepast en of deze aanpassing al dan niet consequenties heeft voor uw systeemontwikkeling of dat het alleen een tekstuele aanpassing betreft. Onderstaand zijn de doorgevoerde wijzigingen vanaf de eerste versie beschreven en is aangegeven waar deze in het document zijn aangebracht en of ze al dan niet van invloed zijn op de inhoud van het bericht.

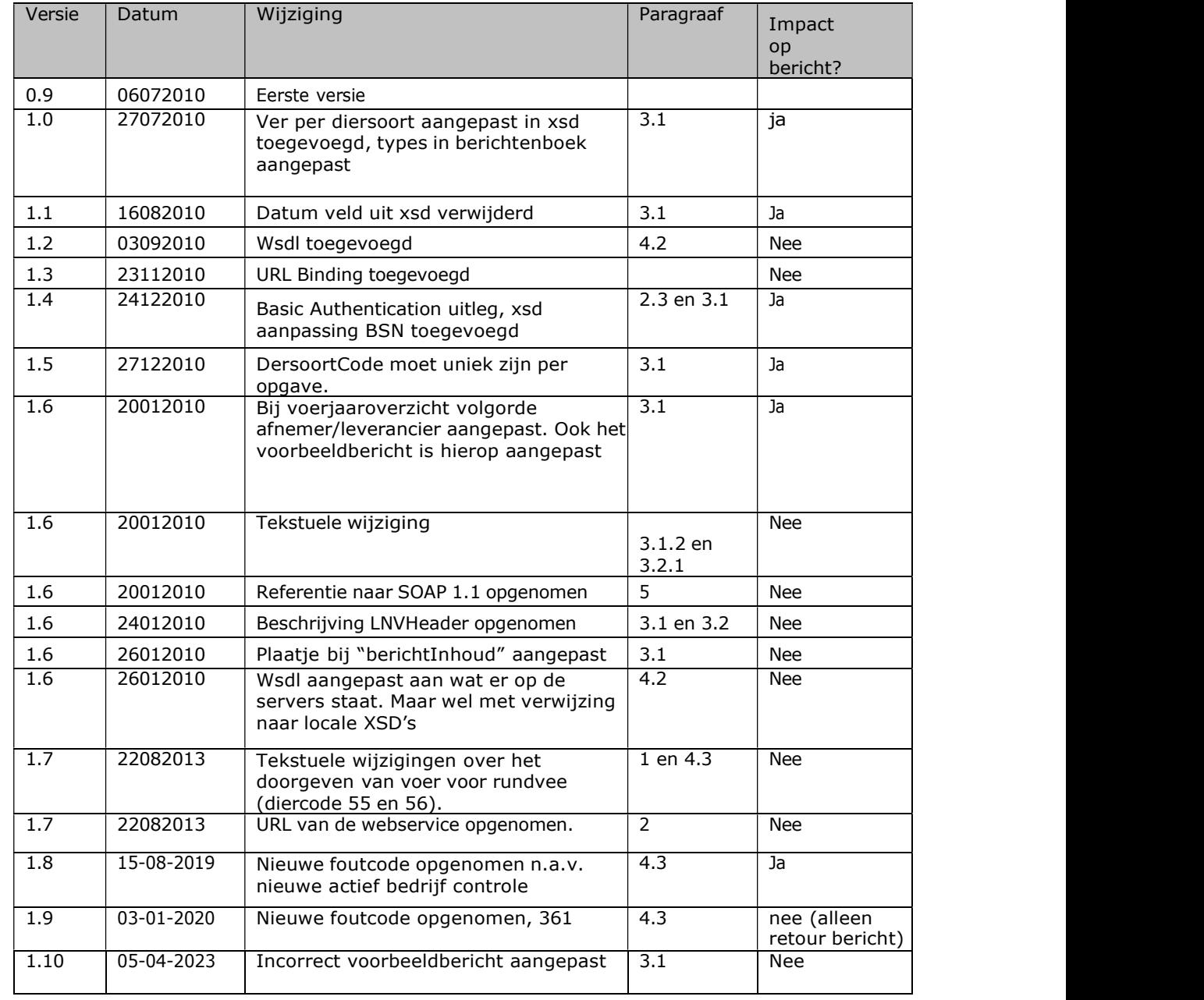

# 1 Inleiding

Doel van het mestbeleid is het voorkomen van een te hoge fosfaat en stikstofbelasting voor landbouwgrond (gebruiksnormen). Belangrijk onderdeel van de handhaving is de controle van de mestproductie van staldieren. De mestproductie van staldieren wordt berekend met de stalbalans. Een belangrijke post op de stalbalans is het voer voor de staldieren.

Leveranciers van voer voor staldieren moeten jaarlijks voergegevens bij RVO aanleveren. Voor het inzenden van de gegevens moet vanaf 1 januari 2011 gebruik worden gemaakt van een webservice.

Vanaf 2014 zijn ook leveranciers van voer voor rundvee verplicht jaarlijks voergegevens bij RVO aan te leveren. Om de resultaten van het op fosfaatreductie gerichte voerspoor goed te kunnen monitoren zijn deze gegevens belangrijk. De gegevens over 2013 kunnen ook al worden doorgegeven aan RVO.

Leveranciers die geen beschikking hebben over een eigen bedrijfsmanagementsysteem (BMS) dat gegevens uit kan wisselen met de webservice, kunnen de gegevens ook aanleveren via een webformulier.

De ingezonden gegevens worden door RVO direct gecontroleerd. Dit resulteert in acceptatie of afkeuring van de gegevens. Als er sprake is van afkeuring, worden alle geconstateerde fouten terug gemeld. De gegevens worden dan beschouwd als niet aangeleverd. Na correctie van de gegevens moeten deze opnieuw worden aangeleverd aan RVO.

# 1.1 Doelgroep

Dit berichtenboek is bedoeld voor ontwerpers en ontwikkelaars van de software die de aanroep naar de webservice realiseren. Dit berichtenboek beschrijft de functionaliteit en gedrag van de webservice in termen van een technische specificatie.

## 1.2 Leeswijzer

- In hoofdstuk 2 wordt het globale verwerkingsproces, de functionaliteit van de webservice en een aantal technische basiszaken beschreven.
- In hoofdstuk 3 staan de formaten van, en eisen aan de uit te wisselen gegevens.
- In hoofdstuk 4 staat de interface specificatie, en een aantal tabellen ter referentie.

# 2 De webservice

Voerleveranciers kunnen via de webservice VJO-gegevens inzenden. In dit hoofdstuk wordt eerst de globale werking van het proces beschreven, daarna de geboden functionaliteit en een aantal technische basisspecificatie over de aan te leveren berichten.

De URL van de webservice is https://webapplicaties.agro.nl/wsVJO/VjoService

# 2.1 Globale werking van het systeemproces

In principe is het voor een ontwikkelaar die gebruik maakt van een webservice niet van belang om te weten hoe een webservice precies intern geïmplementeerd is. Toch is het wel van belang om het globale interne verwerkingsproces te begrijpen, omdat dit het gedrag van de webservice verklaart. Met name de volgorde waarin verschillende controles plaatsvinden geeft voor een ontwikkelaar aan in welke volgorde mogelijke fouten geconstateerd worden. Dit systeemgedrag geeft de ontwikkelaar een leidraad voor het implementeren van de communicatie in het algemeen, met name bij het afhandelen van foutmeldingen.

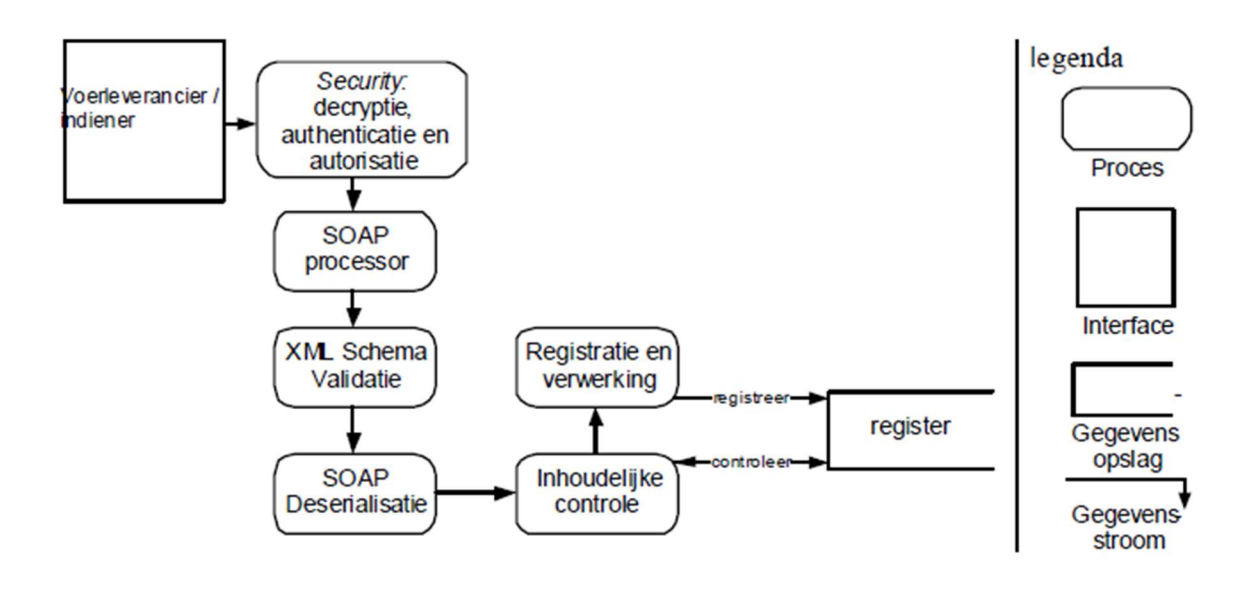

figuur 1: Diagram van de webservice

Zie voor een schematische weergave figuur 1. Hierin staat het systeemproces beschreven dat begint bij een Voerleverancier/indiener die gegevens stuurt naar de webservice. Als eerste wordt het security beleid in de achtereenvolgende stappen toegepast; de communicatie behoort niet leesbaar te zijn voor derden (decryptie, en voor antwoorden encryptie), er wordt gecontroleerd of de gebruiker is wie hij zegt (authenticatie) en of deze gebruiker gebruik mag maken van deze dienst (autorisatie). Vervolgens wordt de inhoud van het bericht omgezet door een SOAP processor. Daarna wordt het SOAPbody gedeelte van het bericht (de payload) gevalideerd (XML Schema validatie) tegen het W3C XML Schema [3] voor berichten voor deze webservice (zie sectie 4.1 voor de definitie). Het SOAP bericht kan nu (zonder parsefouten) omgezet worden in interne datatypes (SOAP deserialisatie). Dan vindt de inhoudelijke controle van het bericht plaats. Hierin wordt gecontroleerd of de veldwaarden (en de combinatie daarvan) toegestaan zijn, mede op basis van de al aanwezige informatie in het register. Daarna wordt het bericht aangeboden voor registratie, en krijgt de voerleverancier/indiener de terugkoppeling dat het bericht is geregistreerd. Als er in één van de processtappen een foutsituatie optreedt wordt dit terug gemeld aan de vervoerder/indiener.

Een succesvolle terugkoppeling aan de versturende voerleverancier/indiener (de webservice client) betekent dat het bericht, inhoudelijke gecontroleerd, juist bevonden, en geregistreerd is. Een terugkoppeling met vermelding van fouten betekent dat het bericht niet geregistreerd is en na correctie opnieuw moet worden aangeboden.

# 2.2 Functionaliteit van de webservice

De aangeboden functionaliteit van de webservice bestaat uit het inzenden van voerjaaroverzichten gegevens. Het BMS van een voerleverancier en een webformulier kunnen gebruik maken van de webservice.

# 2.3 Transport level

In deze subsectie wordt beschreven op welke (technische) manier een bericht aangeleverd kan worden aan het systeem. Dit gaat met name over de (transport level) security en de algemene inhoud van een bericht.

## HTTPS

De webservice wordt benaderd via http over ssl. Het gebruikte SSL certificate is ondertekend door een authority in een chain die als algemeen betrouwbaar wordt geacht (de root authority van de chain is opgenomen in distributies van bekende browsers, zoals Internet Explorer en Mozilla). SSL realiseert het decryptie gedeelte van het security proces in figuur 1, en garandeert ook dat antwoorden geëncrypt zijn.

## Authentication

Authenticatie dat toegepast wordt, is Basic Authentication en gaat op basis van gebruikersnaam + wachtwoord dat verstuurd is via de post.

In de httpRequest staat een autorisatie header met de naam "AUTHORIZATION". De inhoud daarvan bestaat uit twee delen gescheiden door een spatie: Basic DGFlb2UxOnRrZTTyMQ==

Het eerste deel is altijd Basic en het tweede deel is base64 encoded en bevat de username en password als volgt: username:password . Username en password worden gescheiden door ":".

### HTTP POST

Een bericht wordt naar de webservice verstuurd als postdata in een http post request [1]. De http postdata bestaat uit een XML bericht dat voldoet aan de SOAP specificatie [4].

## **SOAP**

De WSDL definitie (sectie 4.2) schrijft voor hoe het SOAP bericht er uit moet zien.

## Endpoint

https://webapplicaties.agro.nl/wsVJO

# 3 Dataformaat van gegevens

De webservice kan een bericht ontvangen en zal altijd een antwoord terugsturen (tenzij de server down is). In dit hoofdstuk wordt beschreven wat het formaat en de betekenis van de berichten.

## 3.1 Invoer

Het globale berichtformaat dat aangeleverd kan worden aan de webservice staat beschreven in onderstaande figuren.

Een client applicatie stuurt een voerjaaroverzicht bericht op. Daarin wordt het voerjaaroverzicht beschreven.

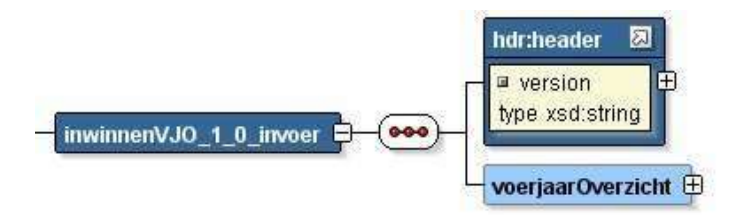

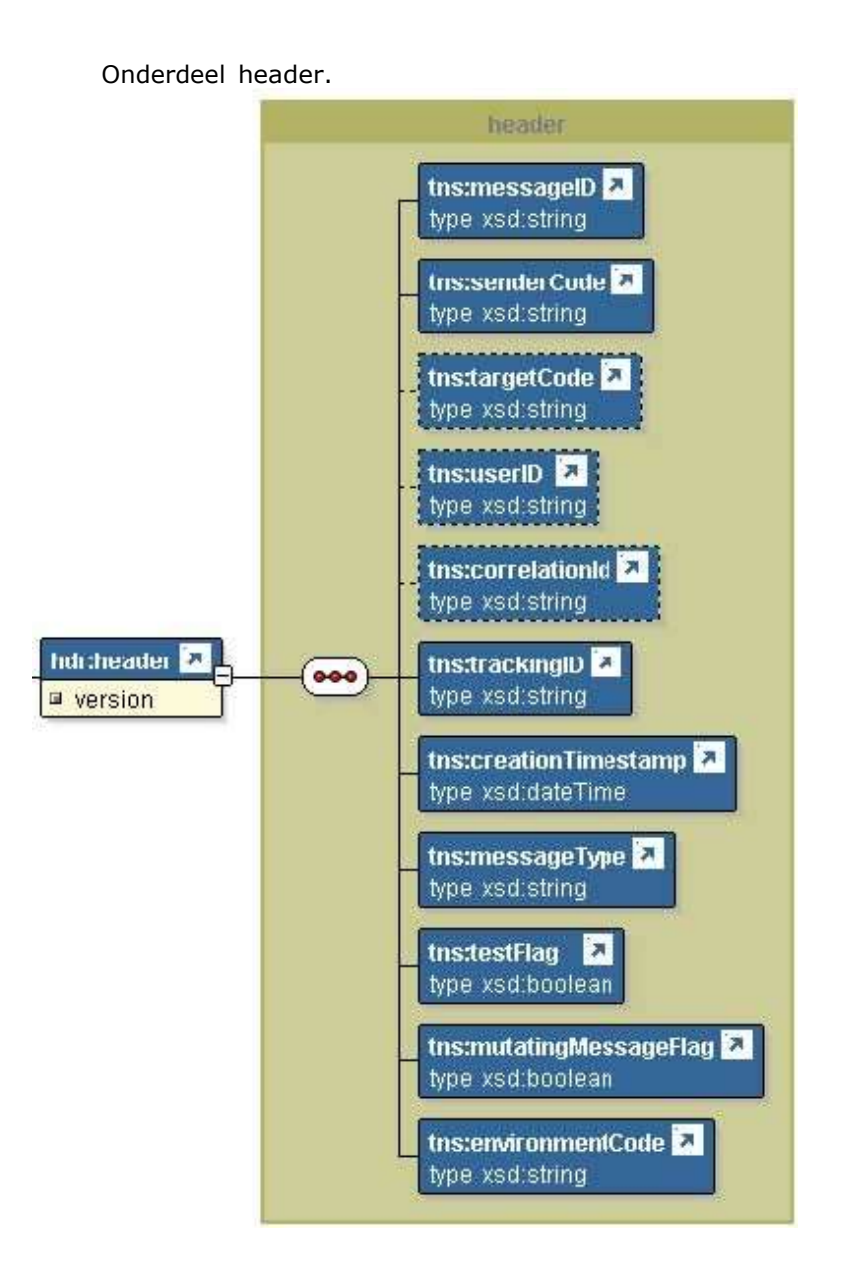

Het onderdeel header bestaat uit de hieronder omschreven onderdelen.

• messageID

We volgen hier een eigen bedacht algoritme voor het opstellen van de message ID. Het message ID is een unieke bericht identificatie die door de verzendende partij wordt samengesteld. Het formaat is als volgt:

<senderCode> '' unique key string Unique key string is als volgt opgebouwd:

<YYYYMMDD><hhmmss>[<additional identifer>] Voorbeeld:

#### VJO20090101130320

De additional identifier kan gebruikt worden indien wordt verwacht dat bovenstaande unique niet voldoende is (bv. omdat het risico bestaat dat meerdere berichten op exact hetzelfde tijdstip verzonden kunnen worden). De additional identifier kan bv. een volgnummer zijn.

• senderCode

Identificatie van de verzendende partij. Dit is meestal de lettercode van de applicatie. De senderCode dient uniek te zijn binnen LNV.

• targetCode

Identificatie van de ontvangende partij. Dit is meestal de lettercode van de applicatie. In het geval van VJO kan deze achterwege blijven.

• userID

De unieke identificatie van de gebruiker die het bericht heeft ingeschoten. In het geval van VJO kan deze achterwege blijven.

• correlationId

Een sleutel waarmee berichten in een berichtenreeks met elkaar gecorreleerd kunnen worden. Dit kan gebruikt worden in een asynchroon request/reply proces. Het reply bericht zal dan dezelfde correlationID hebben als het binnengekomen bijbehorende bericht. Het formaat is vrij, mits de correlationID uniek is binnen het specifieke proces waarbinnen het wordt gebruikt. M.a.w. er mogen geen 2 dezelfde correlationID's in hetzelfde proces voorkomen. Een mogelijke opzet om de correlationID uniek te maken is de volgende opzet: <senderCode> '' <messageType> ''

<uniek volgnummer>

In het geval van VJO kan deze achterwege blijven.

• trackingID

Een sleutel waarmee berichten gevolgd kunnen worden in het systeem. De trackingID is een uniek nummer voor ieder bericht. De TrackingID is bij verzending gelijk aan de MessageID en blijft daarna in de hele keten gelijk.

- creationTimestamp Datum en tijdstip waarop het bericht is aangemaakt en verzonden.
- messageType

Berichttype van het bericht. Dit is de berichtnaam in het LNV berichtenboek. In het geval van VJO is dit "inwinnenVJO\_1\_0"

• testFlag True als het bericht een testbericht is, anders false. Als de testflag TRUE is reageert de webservice normaal. Dat wil zeggen dat alle controles afgaan, er eventueel foutberichten terug komen – of een "G" maar er vindt nooit registratie plaats in het register.

• mutatingMessageFlag True als er gegevens gemuteerd worden, False indien dit niet gebeurt.

• environmentCode

De volgende waarden zijn mogelijk: ONTW, TEST, ACC, PROD, KIT (Keten Integratie Test), SBX (Sandbox), ELE (Etalage).

Onderdeel voerjaarOverzicht.

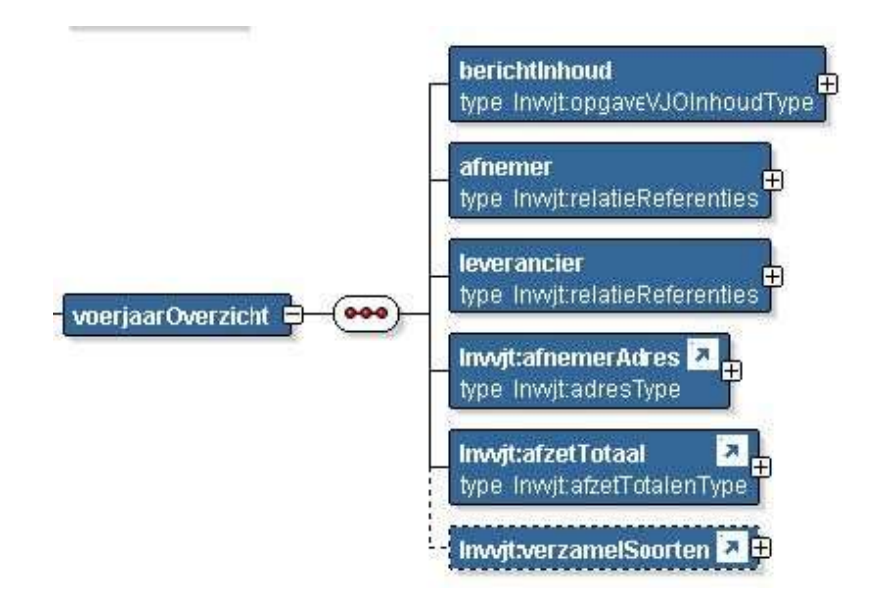

Het onderdeel voerjaarOverzicht bestaat uit de hieronder omschreven onderdelen.

Onderdeel berichtInhoud.

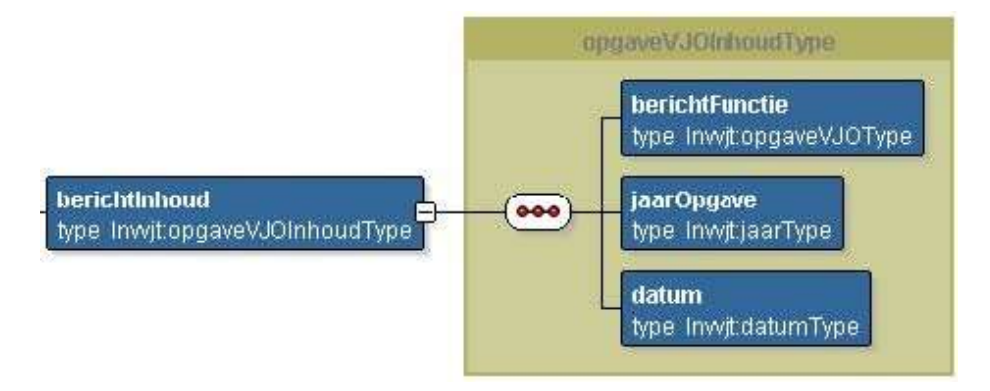

Bij berichtInhoud dienen de volgende gegevens te worden opgestuurd:

- berichtFunctie (04)
- jaarOpgave (numeriek 4, minimale waarde moet 2010 zijn)

onderdeel afnemer.

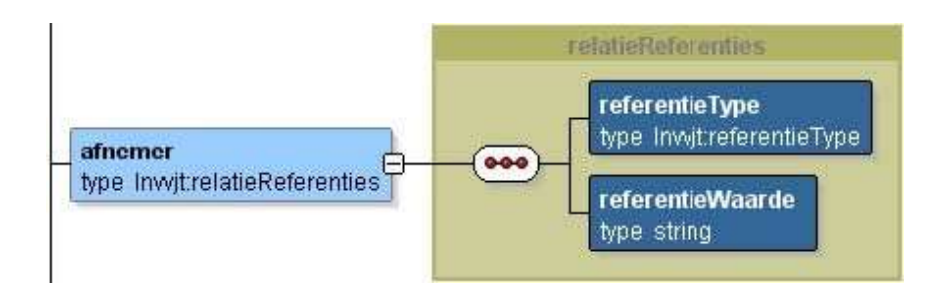

Bij afnemer dient te worden ingevuld.

- referentieType. Dit is het sleuteltype dat bij de afnemer hoort (alfanumeriek, waarde 'KVK', 'BSN' of 'BRS')
- referentieWaarde. Dit is de sleutelwaarde die bij de afnemer hoort (alfanumeriek)

Onderdeel leverancier.

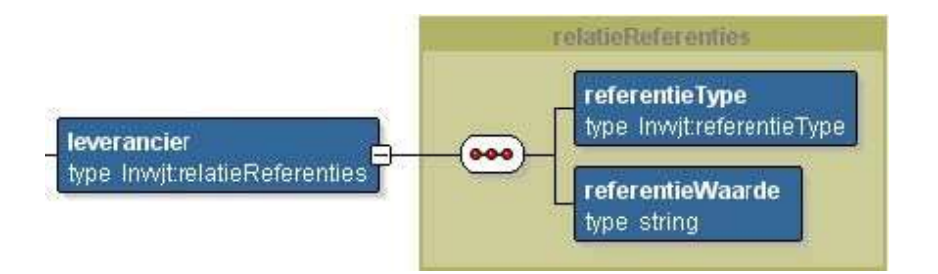

Bij leverancier dient te worden ingevuld.

- referentieType. Dit is het sleuteltype dat bij de leverancier hoort (alfanumeriek, waarde 'KVK', 'BSN' of 'BRS')
- referentieWaarde. Dit is de sleutelwaarde die bij de afnemer hoort (alfanumeriek)

Onderdeel afnemerAdres.

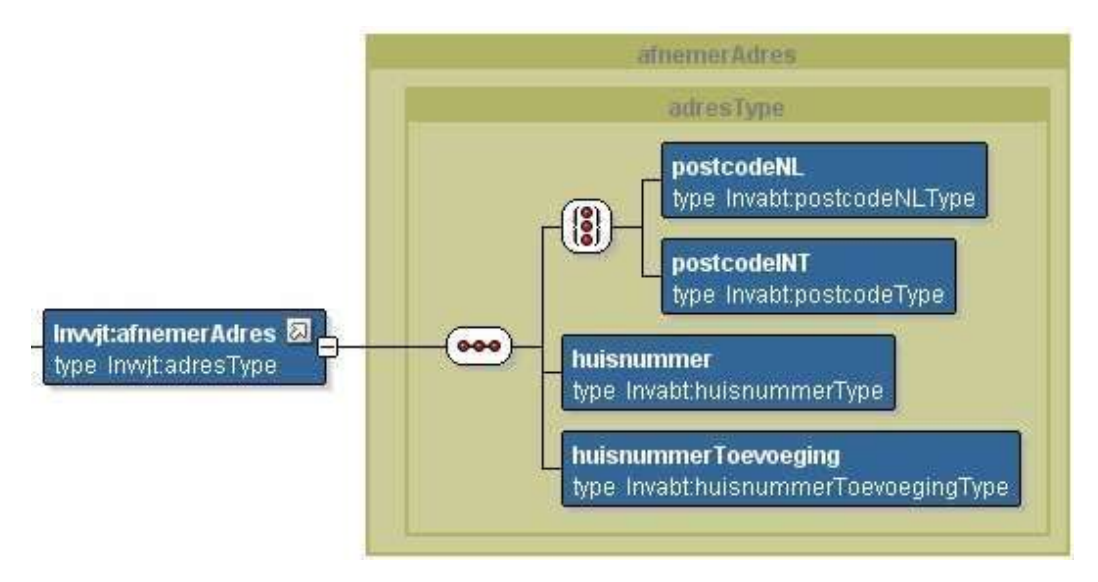

Bij afnemerAdres dienen de volgende gegevens te worden opgestuurd:

- postcode, hierbij moet gekozen worden uit Nederlandse postcode of internationale postcode:
	- postcodeNL (6 karakters, waarvan eerste vier numeriek en de laatste 2 alfanumeriek, het eerste getal mag geen 0 zijn)
	- postcodeINT (alfanumeriek)
- huisnummer (alfanumeriek 10)
- huisnummerToevoeging (alfanumeriek)

#### Onderdeel afzetTotaal.

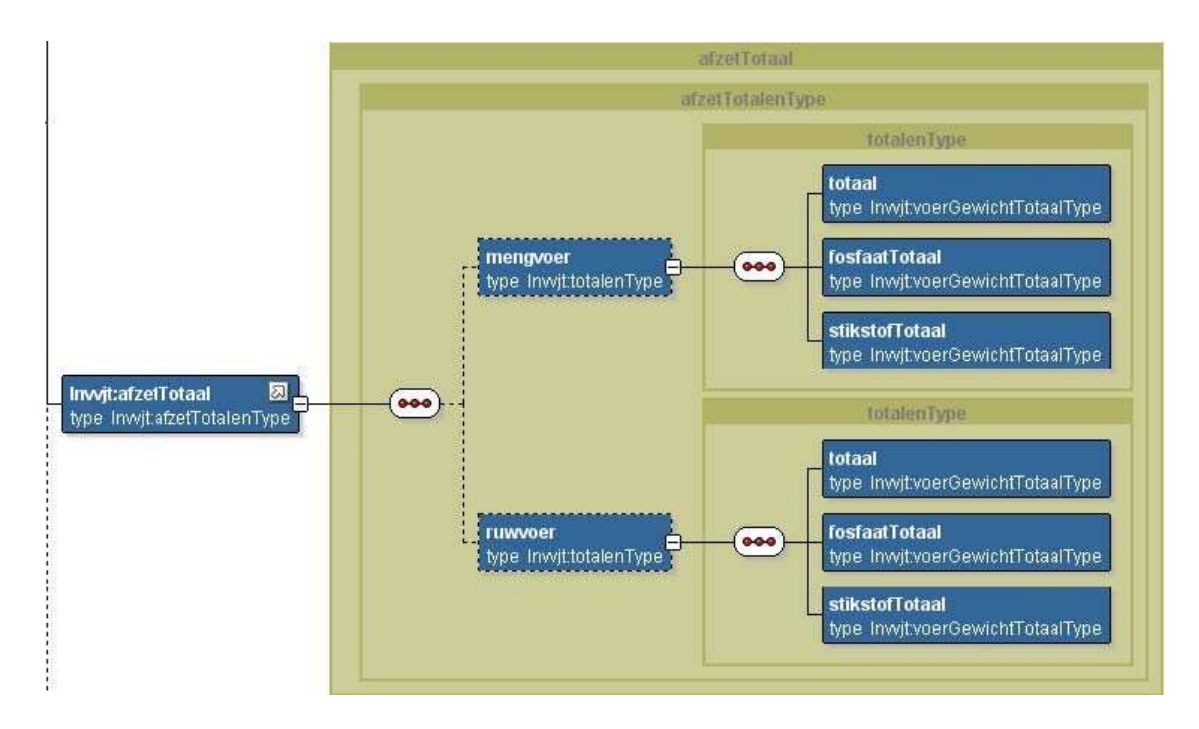

afzetTotaal bestaat uit twee onderdelen: mengvoer en ruwvoer, beide lijken optioneel maar moeten worden genoemd in het bericht. Als geen mengvoer of ruwvoer is geleverd kunnen de aantallen op 0 (zero) worden gezet. Een bericht met slechts mengvoer of ruwvoer in dit onderdeel komt niet langs de validatie en wordt afgekeurd.

#### Voorbeeld:

```
 <ns1:afzetTotaal> 
  <!--Optional:--> 
  <ns1:mengvoer> 
    <ns1:totaal>0.00</ns1:totaal> 
    <ns1:fosfaatTotaal>0.00</ns1:fosfaatTotaal> 
    <ns1:stikstofTotaal>0.00</ns1:stikstofTotaal> 
 </ns1:mengvoer>
  <!--Optional:--> 
  <ns1:ruwvoer> 
    <ns1:totaal>1550</ns1:totaal> 
    <ns1:fosfaatTotaal>125.01</ns1:fosfaatTotaal> 
    <ns1:stikstofTotaal>225.01</ns1:stikstofTotaal> 
  </ns1:ruwvoer> 
 </ns1:afzetTotaal>
```
Bij de onderdelen dienen de volgende gegevens ingevuld te worden:

- totaal, totaal van dat soort voer in kilogram (alfanumeriek 15, met 2 decimalen. Max: 9999999999999.99)
- fosfaatTotaal, totaal van het fosfaat in dat soort voer in kilogram (alfanumeriek 15, met 2 decimalen. Max: 9999999999999.99)
- stikstofTotaal, totaal van het stikstof in dat soort voer in kilogram (alfanumeriek 15, met 2 decimalen. Max: 9999999999999.99)

Onderdeel verzamelSoorten.

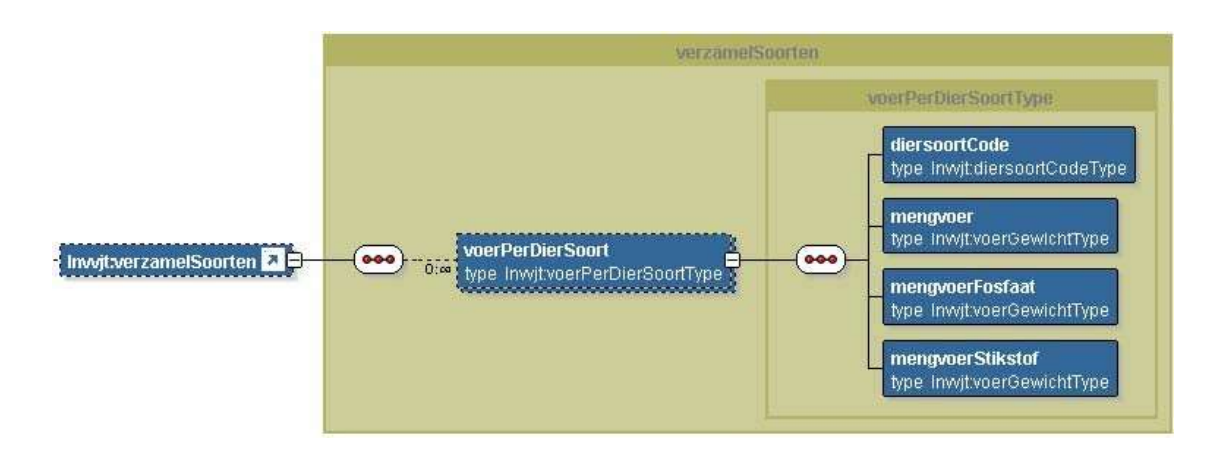

- Bij verzamelSoorten dienen de volgende gegevens te worden opgestuurd:
	- voerPerDierSoort, dat bestaat uit:
		- diersoortCode, de code van de diersoort (numeriek 3)
		- mengvoer, mengvoer per diersoort in kilogram (alfanumeriek 12, met 2 achter de komma. Max: 9999999999.99)
		- mengvoerFosfaat, het fosfaat in het mengvoer per diersoort in kilogram (alfanumeriek 12, met 2 achter de komma. Max: 9999999999.99)
		- mengvoerStikstof, het stikstof in het mengvoer per diersoort in kilogram (alfanumeriek 12, met 2 achter de komma. Max: 9999999999.99)

Het voerPerDierSoort is een repeterend onderdeel en kan weggelaten worden. In het repeterend onderdeel moet de diersoortCode uniek zijn.

## Let op:

De toegestane waarden van alle velden zijn uiteindelijk gedefinieerd in termen van XML Schema basistypes [3]. Hierdoor kan geen misverstand ontstaan over het formaat van datumvelden, booleans of fractionele getallen. De bij de webservice geleverde XML Schema berichtdefinitie (zoals opgenomen in sectie 4.1) is leidend voor de syntax. De schema validatie garandeert dat de verzendende partij strikt aan de vastgelegde syntax gehouden wordt.

#### 3.1.1 Inhoudelijke controle van het bericht

In de inhoudelijke controles worden twee soorten controles uitgevoerd, in een niet gespecificeerde volgorde. Ten eerste wordt gecontroleerd of de veldwaardes inhoudelijk correct zijn. Dit gaat bijvoorbeeld over de correctheid van een *relatienummer*, en of een datum wel een mogelijke datum aanduidt.

Als laatste wordt gecontroleerd of een bericht wel geregistreerd kan worden gegeven de huidige informatie in het register.

Fouten worden teruggekoppeld in de vorm van een foutcode met een omschrijving. Zie voor een complete lijst van foutcodes en omschrijvingen hoofdstuk 4.3.

#### 3.1.2 Testen

Naast het insturen van een bericht voor registratie, wordt ook de mogelijkheid geboden om uw webservice berichten te testen. Hiervoor moet een testaanduiding in de LNVHeader (testFlag) worden opgenomen, naast het te testen transportbericht dat op de normale manier in de SOAPBody is opgenomen. Wanneer een testbericht wordt ingestuurd, worden alle processtappen uit figuur 1 doorlopen, behalve het uiteindelijke registreren in "Registratie en verwerking". De structuur van bericht zal niet afwijken van dat van een normaal bericht. Wel zal de response een andere tekst teruggeven (zie sectie 3.2.1). De eventueel geconstateerde fouten, zowel technisch als inhoudelijk, worden gewoon teruggekoppeld.

## Een voorbeeld

<ns1:inwinnenVJO\_1\_0\_invoer xmlns:adrbst="http://www.minlnv.nl/xml/schema/lnvgen/lnvbericht/adres/adresBaseTypes/1.0" xmlns:lnvbt="http://www.minlnv.nl/xml/schema/lnvgen/lnvbericht/baseTypes/1.0" xmlns:lnvrrt="http://www.minlnv.nl/xml/schema/lnvgen/lnvbericht/relatieReferentie/relatie ReferentieTypes/1.0" xmlns:lnvsig="http://www.minlnv.nl/xml/schema/lnvgen/lnvbericht/signalering/1.0" xmlns:lnvvjt="http://www.minlnv.nl/xml/schema/lnvgen/lnvbericht/vjo/LNVVJOTypes/1.0" xmlns:ns1="http://www.minlnv.nl/xml/schema/lnvgen/lnvbericht/vjo/VJO" xmlns:tns="http://www.minlnv.nl/xml/schema/lnvgen/lnvbericht/header/1.0" xmlns:xsi="http://www.w3.org/2001/XMLSchema-instance"> <tns:header version="1.0"> <tns:messageID>VJO-20090101- 130320</tns:messageID> <tns:senderCode>senderCode</tns:senderCode> <tns:trackingID>trackingID</tns:trackingID> <tns:creationTimestamp>2001-12-31T12:00:00</tns:creationTimestamp> <tns:messageType> inwinnenVJO\_1\_0</tns:messageType> <tns:testFlag>true</tns:testFlag> <tns:mutatingMessageFlag>true</tns:mutatingMessageFlag> <tns:environmentCode>ACC</tns:environmentCode> </tns:header> <ns1:voerjaarOverzicht> <ns1:berichtInhoud> <lnvvjt:berichtFunctie>04</lnvvjt:berichtFunctie> <lnvvjt:jaarOpgave>2010</lnvvjt:jaarOpgave> <lnvvjt:datum>2001-12-17T09:30:47</lnvvjt:datum> </ns1:berichtInhoud> <ns1:afnemer> <lnvvjt:referentieType>KVK</lnvvjt:referentieType> <lnvvjt:referentieWaarde>999999</lnvvjt:referentieWaarde> </ns1:afnemer> <ns1:leverancier> <lnvvjt:referentieType>BRS</lnvvjt:referentieType> <lnvvjt:referentieWaarde>12345</lnvvjt:referentieWaarde> </ns1:leverancier> <lnvvjt:afnemerAdres> <lnvvjt:postcodeNL>1234AV</lnvvjt:postcodeNL> <lnvvjt:huisnummer>10</lnvvjt:huisnummer> <lnvvjt:huisnummerToevoeging>abc</lnvvjt:huisnummerToevoeging> </lnvvjt:afnemerAdres> <lnvvjt:afzetTotaal> <lnvvjt:mengvoer> <lnvvjt:totaal>148.01</lnvvjt:totaal> <lnvvjt:fosfaatTotaal>24.57</lnvvjt:fosfaatTotaal> <lnvvjt:stikstofTotaal>123.44</lnvvjt:stikstofTotaal> </lnvvjt:mengvoer> <lnvvjt:ruwvoer> <lnvvjt:totaal>0.00</lnvvjt:totaal> <lnvvjt:fosfaatTotaal>0.00</lnvvjt:fosfaatTotaal> <lnvvjt:stikstofTotaal>0.00</lnvvjt:stikstofTotaal> </lnvvjt:ruwvoer> </lnvvjt:afzetTotaal> <lnvvjt:verzamelSoorten> <lnvvjt:voerPerDierSoort> <lnvvjt:diersoortCode>01</lnvvjt:diersoortCode> <lnvvjt:mengvoer>48.02</lnvvjt:mengvoer> <lnvvjt:mengvoerFosfaat>13.46</lnvvjt:mengvoerFosfaat> <lnvvjt:mengvoerStikstof>34.56</lnvvjt:mengvoerStikstof> </lnvvjt:voerPerDierSoort> <lnvvjt:voerPerDierSoort> <lnvvjt:diersoortCode>02</lnvvjt:diersoortCode> <lnvvjt:mengvoer>99.99</lnvvjt:mengvoer> <lnvvjt:mengvoerFosfaat>11.11</lnvvjt:mengvoerFosfaat> <lnvvjt:mengvoerStikstof>88.88</lnvvjt:mengvoerStikstof> </lnvvjt:voerPerDierSoort> </lnvvjt:verzamelSoorten> </ns1:voerjaarOverzicht> </ns1:inwinnenVJO\_1\_0\_invoer>

## figuur 2: een voorbeeld bericht

In figuur 2 staat een voorbeeld invoer voor de webservice. Dit bericht, bevat een transportbericht en een positieve testaanduiding in de LNVHeader. Dit bericht hoort onderdeel te zijn van het SOAP bericht dat richting de webservice gestuurd word. Voor de duidelijkheid zijn de SOAP onderdelen hier weg gelaten.

# 3.2 Webservice antwoord

Het sturen van een POST naar de webservice levert altijd een antwoord op. Dit antwoord kan twee dingen aangeven; ofwel de operatie is geslaagd, danwel de operatie is mislukt met bijbehorende foutmelding(en). In deze sectie wordt uitgewerkt hoe deze antwoorden er uit zien.

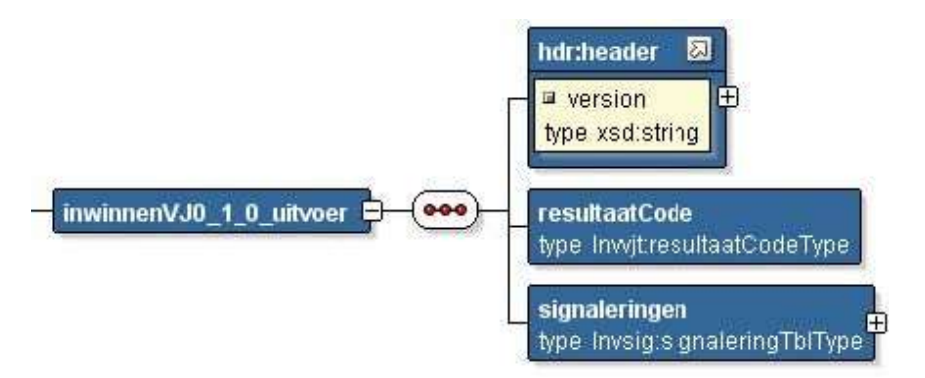

inwinnenVJO 1 0 uitvoer bestaat uit de volgende onderdelen:

- LNV Header die verplicht is, zie voor beschrijving van de LNV Header hoofdstuk 3.1
- resultaatCode, hierin wordt aangegeven of het gelukt is(01) of mislukt(02)
- signaleringen. In de signaleringen worden de codes en bijbehorende omschrijvingen weergegeven.

# Onderdeel signaleringen

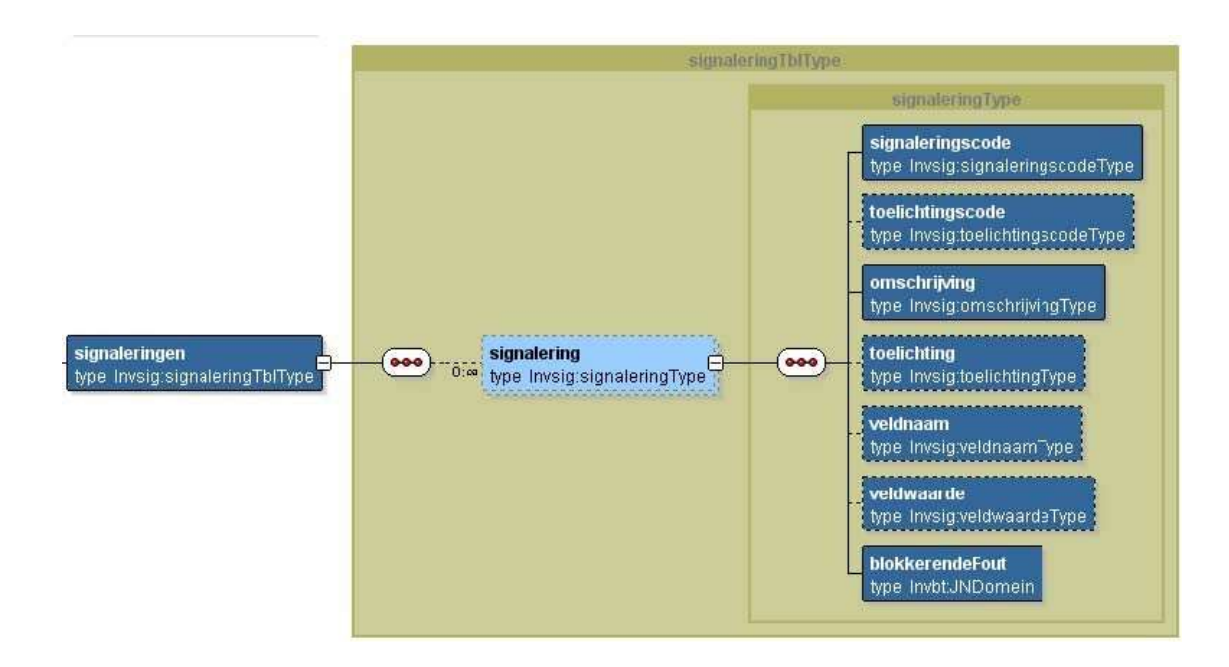

Bij signaleringen worden de volgende onderdelen gevuld:

- signalering is een repeterend onderdeel met daarin verplicht in te vullen:
	- signaleringscode waarin de bijbehorende code staat (alfanumeriek)
	- omschrijving, met daarin de omschrijving die bij de signaleringscode hoort (alfanumeriek)
	- blokkerendeFout, met daarbij of het blokkerend was of niet (domein waarde van 'Ja' of 'Nee'

#### 3.2.1 Operatie geslaagd

Bij een geslaagde operatie wordt een 'normaal' SOAP response terug gestuurd. De httpstatuscode zal HTTP/1.1 200 OK zijn.

Een voorbeeld van een response (in de http request body [2]) staat hieronder: <ns1:inwinnenVJ0\_1\_0\_uitvoer

xmlns:adrbst="http://www.minlnv.nl/xml/schema/lnvgen/lnvbericht/adres/adresBaseTyp es/1.0" xmlns:lnvbt="http://www.minlnv.nl/xml/schema/lnvgen/lnvbericht/baseTypes/1.0" xmlns:lnvrrt="http://www.minlnv.nl/xml/schema/lnvgen/lnvbericht/relatieReferentie/

relatieReferentieTypes/1.0"

xmlns:lnvsig="http://www.minlnv.nl/xml/schema/lnvgen/lnvbericht/signalering/1.0" xmlns:lnvvjt="http://www.minlnv.nl/xml/schema/lnvgen/lnvbericht/vjo/LNVVJOTypes/1. 0" xmlns:ns1="http://www.minlnv.nl/xml/schema/lnvgen/lnvbericht/vjo/VJO" xmlns:tns="http://www.minlnv.nl/xml/schema/lnvgen/lnvbericht/header/1.0" xmlns:xsi="http://www.w3.org/2001/XMLSchema-instance"> <tns:header version="1.0">

<tns:messageID>VJO-20090101-130320</tns:messageID> <tns:senderCode>senderCode</tns:senderCode> <tns:trackingID>trackingID</tns:trackingID> <tns:creationTimestamp>2001-12-31T12:00:00</tns:creationTimestamp> <tns:messageType> inwinnenVJO\_1\_0</tns:messageType> <tns:testFlag>false</tns:testFlag> <tns:mutatingMessageFlag>true</tns:mutatingMessageFlag> <tns:environmentCode>ACC</tns:environmentCode> </tns:header> <ns1:resultaatCode>01</ns1:resultaatCode> <ns1:signaleringen> <lnvsig:signalering> <lnvsig:signaleringscode>123</lnvsig:signaleringscode> <lnvsig:omschrijving>omschrijving die bij code 123 hoort</lnvsig:omschrijving> <lnvsig:blokkerendeFout>Nee</lnvsig:blokkerendeFout> </lnvsig:signalering> </ns1:signaleringen> </ns1:inwinnenVJ0\_1\_0\_uitvoer>

Dit bericht is ook onderdeel van de SOAP response. Voor de duidelijkheid zijn de SOAP onderdelen hier weg gelaten.

#### 3.2.2 Foutmelding

Een fout wordt teruggekoppeld via de signaleringen. Als het een fout betreft die opgetreden is in de processtappen XML Schema validatie of inhoudelijke controle (uit figuur 1), dan zal het signalering gedeelte van de uitvoer een signaleringen element met uitleg over de foutmeldingen bevatten. In andere gevallen kan het detail gedeelte ontbreken. Er kunnen meerdere fouten opgetreden zijn. De codes en omschrijvingen staan beschreven in sectie 4.3.

In blokkerendeFout wordt met Ja of Nee aangegeven of de signalering wel of niet een blokkerende fout is. Zie onderdeel signaleringen

## figuur 3: visuele interpretatie van het foutbericht in de berichtdefinitie

<ns1:inwinnenVJ0\_1\_0\_uitvoer xmlns:adrbst="http://www.minlnv.nl/xml/schema/lnvgen/lnvbericht/adres/adresBaseTyp es/1.0" xmlns:lnvbt="http://www.minlnv.nl/xml/schema/lnvgen/lnvbericht/baseTypes/1.0" xmlns:lnvrrt="http://www.minlnv.nl/xml/schema/lnvgen/lnvbericht/relatieReferentie/

relatieReferentieTypes/1.0" xmlns:lnvsig="http://www.minlnv.nl/xml/schema/lnvgen/lnvbericht/signalering/1.0" xmlns:lnvvjt="http://www.minlnv.nl/xml/schema/lnvgen/lnvbericht/vjo/LNVVJOTypes/1. 0" xmlns:ns1="http://www.minlnv.nl/xml/schema/lnvgen/lnvbericht/vjo/VJO" xmlns:tns="http://www.minlnv.nl/xml/schema/lnvgen/lnvbericht/header/1.0" xmlns:xsi="http://www.w3.org/2001/XMLSchema-instance"> <tns:header version="1.0"> <tns:messageID>VJO-20090101-130320</tns:messageID> <tns:senderCode>senderCode</tns:senderCode> <tns:trackingID>trackingID</tns:trackingID> <tns:creationTimestamp>2001-12- 31T12:00:00</tns:creationTimestamp> <tns:messageType> inwinnenVJO\_1\_0</tns:messageType> <tns:testFlag>false</tns:testFlag> <tns:mutatingMessageFlag>true</tns:mutatingMessageFlag> <tns:environmentCode>ACC</tns:environmentCode> </tns:header> <ns1:resultaatCode>02</ns1:resultaatCode> <ns1:signaleringen> <lnvsig:signalering> <lnvsig:signaleringscode>456</lnvsig:signaleringscode> <lnvsig:omschrijving>omschrijving die foutcode 456 hoort</lnvsig:omschrijving> <lnvsig:blokkerendeFout>Ja</lnvsig:blokkerendeFout> </lnvsig:signalering> <lnvsig:signalering>

<lnvsig:signaleringscode>455</lnvsig:signaleringscode>

<lnvsig:omschrijving>omschrijving die foutcode 455 hoort</lnvsig:omschrijving>

- <lnvsig:blokkerendeFout>Ja</lnvsig:blokkerendeFout> </lnvsig:signalering>
- </ns1:signaleringen> </ns1:inwinnenVJ0\_1\_0\_uitvoer>

# 4 Webservice Interface specificatie

De webservice is te gebruiken volgens het WSDL document in sectie 4.2. Het specifieke endpoint ontbreekt nog in de WSDL specificatie (REPLACE\_WITH\_ACTUAL\_URL is een indicatie dat deze nog vervangen dient te worden), en zal op een later tijdstip aangeleverd worden. De berichten die (in de SOAP Body en SOAP Header) uitgewisseld zullen worden zijn gespecificeerd in het WSDL document die de definitie weer importeert uit het XML Schema in sectie 4.1. Dan volgt een overzicht van de gebruikte foutcodes (sectie 4.3).

# 4.1 Bericht formaten (W3C Schema specificatie)

#### VJO Types:

<?xml version="1.0" encoding="UTF-8"?> <schema xmlns="http://www.w3.org/2001/XMLSchema"

xmlns:lnvvjt="http://www.minlnv.nl/xml/schema/lnvgen/lnvbericht/vjo/LNVVJOTypes/1.0"

xmlns:lnvabt="http://www.minlnv.nl/xml/schema/lnvgen/lnvbericht/adres/adresBaseTypes/1.0"

xmlns:lnvadrt="http://www.minlnv.nl/xml/schema/lnvgen/lnvbericht/adres/adresTypes/2.0"

xmlns:lnvrrt="http://www.minlnv.nl/xml/schema/lnvgen/lnvbericht/relatieReferentie/relatie ReferentieTypes/1.0" xmlns:xsd="http://www.w3.org/2001/XMLSchema"

targetNamespace="http://www.minlnv.nl/xml/schema/lnvgen/lnvbericht/vjo/LNVVJOTypes/1.0" elementFormDefault="qualified">

<import namespace="http://www.minlnv.nl/xml/schema/lnvgen/lnvbericht/adres/adresBaseTypes/1.0" schemaLocation="../lnvrelatie/LNVAdresBaseTypes.xsd"/> <import

namespace="http://www.minlnv.nl/xml/schema/lnvgen/lnvbericht/adres/adresTypes/2.0" schemaLocation="../lnvrelatie/adresTypes\_2\_0.xsd"/>

<import namespace="http://www.minlnv.nl/xml/schema/lnvgen/lnvbericht/relatieReferentie/relatieRef erentieTypes/1.0" schemaLocation="../Invrelatie/relatieReferentieTypes.xsd"/> <simpleType name="berichtFunctieType"> <annotation>

<documentation>berichtFunctie code</documentation> </annotation> <restriction base="string">

<enumeration value="01"/> <enumeration value="02"/> <enumeration value="03"/> <enumeration value="04"/> <enumeration value="05"/> </restriction> </simpleType> <simpleType name="opgaveVJOType">

<restriction base="string"> <enumeration value="04"/> </restriction> </simpleType> <simpleType name="resultaatCodeType">

<annotation>

<documentation>resultaatCodes 01=verwerkt 02=niet verwerkt, fout </documentation>

</annotation> <restriction base="string">

<enumeration value="01"/> <enumeration value="02"/>

```
</restriction> </simpleType>
<simpleType name="diersoortCodeType">
  <restriction base="int">
  <totalDigits value="3"/>
  <fractionDigits value="0"/>
 </restriction> </simpleType>
 <simpleType name="jaarType">
  <annotation>
  <documentation>jaartal waar het over gaat: huidig jaar of vorig jaar</documentation>
  </annotation> <restriction base="int">
   <totalDigits value="4"/>
   <fractionDigits value="0"/>
   <minInclusive value="2010"/>
 </restriction> </simpleType> <simpleType name="voerGewichtTotaalType">
  <restriction base="decimal">
  <totalDigits value="15"/>
  <fractionDigits value="2"/>
 </restriction> </simpleType>
 <simpleType name="referentieType">
  <restriction base="string">
  <enumeration value="BRS"/>
  <enumeration value="KVK"/>
  <enumeration value="BSN"/>
 </restriction> </simpleType>
 <simpleType name="voerGewichtType">
  <restriction base="decimal">
  <totalDigits value="12"/>
  <fractionDigits value="2"/>
 </restriction> </simpleType>
 <complexType name="adresType">
  <sequence>
   <choice> <element name="postcodeNL" type="lnvabt:postcodeNLType" nillable="false"/>
   <element name="postcodeINT" type="lnvabt:postcodeType"/>
   </choice> <element name="huisnummer" type="lnvabt:huisnummerType"
   nillable="false"/> <element name="huisnummerToevoeging" 
   type="lnvabt:huisnummerToevoegingType"
             nillable="false"/>
 </sequence> </complexType>
 <complexType name="totalenType">
  <annotation>
  <documentation>ruwvoer totalen in Kilogrammen</documentation>
  </annotation> <sequence>
   <element name="totaal" type="lnvvjt:voerGewichtTotaalType"/> <element name="fosfaatTotaal" 
   type="lnvvjt:voerGewichtTotaalType"/> <element name="stikstofTotaal" 
   type="lnvvjt:voerGewichtTotaalType"/>
</sequence> </complexType>
<complexType name="afzetTotalenType">
<annotation>
  <documentation>alle totalen in Kilogrammen</documentation>
  </annotation> <sequence>
   <element name="mengvoer" type="lnvvjt:totalenType" maxOccurs="1" 
   minOccurs="0" nillable="true"/> <element name="ruwvoer"
   type="lnvvjt:totalenType" maxOccurs="1" minOccurs="0" nillable="true"/>
 </sequence> </complexType> <complexType name="relatieReferenties">
```

```
<sequence> <element name="referentieType" type="lnvvjt:referentieType"/>
<element name="referentieWaarde" type="string"/>
```

```
</sequence> </complexType> <complexType 
 name="opgaveVJOInhoudType">
  <sequence> <element name="berichtFunctie"
  type="lnvvjt:opgaveVJOType"/> <element name="jaarOpgave" 
  type="lnvvjt:jaarType"/>
 </sequence> </complexType> <complexType
 name="voerPerDierSoortType">
  <sequence> <element name="diersoortCode"
  type="lnvvjt:diersoortCodeType"/> <element name="mengvoerFosfaat" 
  type="lnvvjt:voerGewichtType"/> <element name="mengvoerStikstof" 
  type="lnvvjt:voerGewichtType"/>
 </sequence> </complexType> <element name="afzetTotaal"
 type="lnvvjt:afzetTotalenType"/> <element name="afnemerAdres" 
 type="lnvvjt:adresType" nillable="true"/> <element name="verzamelSoorten" 
 nillable="true">
  <complexType> <sequence> <element name="voerPerDierSoort"
  type="lnvvjt:voerPerDierSoortType" nillable="true" maxOccurs="unbounded" 
  minOccurs="0"/>
</sequence>
</complexType>
</element>
</schema>
```
Verder zijn er reeds gedefinieerde types gebruikt vanuit, deze zullen hier alleen benoemd worden en kunnen in bijbehorende documentatie opgezocht worden of in de meegeleverde XSD´s:

AdresBaseTypes relatieReferentieTypes header signalering

# 4.2 WSDL definitie van de webservice

<?xml version="1.0" encoding="UTF-8"?> <definitions xmlns:wsu="http://docs.oasisopen.org/wss/2004/01/oasis-200401-wsswssecurity-utility-1.0.xsd" xmlns:wsp="http://schemas.xmlsoap.org/ws/2004/09/policy" xmlns:soap="http://schemas.xmlsoap.org/wsdl/soap/" xmlns:tns="http://www.minlnv.nl/ws/vjo/1.0/" xmlns:xsd="http://www.w3.org/2001/XMLSchema" xmlns="http://schemas.xmlsoap.org/wsdl/" targetNamespace="http://www.minlnv.nl/ws/vjo/1.0/" name="VjoService"> <types>

### <xsd:schema>

#### <xsd:import

namespace="http://www.minlnv.nl/xml/schema/lnvgen/lnvbericht/vjo/VJO" schemaLocation="../XSD/VJO/VJO.xsd"/>

</xsd:schema>

<xsd:schema>

<xsd:import namespace="http://www.minlnv.nl/xml/schema/lnvgen/lnvbericht/vjo/LNVVJOTypes/1.0" schemaLocation="../XSD/VJO/LNVVJOTypes.xsd"/>

</xsd:schema>

<xsd:schema>

#### <xsd:import

namespace="http://www.minlnv.nl/xml/schema/lnvgen/lnvbericht/signalering/1.0"

schemaLocation="../XSD/common/LNVSignaleringType.xsd"/>

</xsd:schema>

<xsd:schema>

#### <xsd:import

namespace="http://www.minlnv.nl/xml/schema/lnvgen/lnvbericht/relatieReferentie/relatieRef erentieTypes/1.0" schemaLocation="../XSD/lnvrelatie/relatieReferentieTypes.xsd"/>

#### </xsd:schema>

<xsd:schema>

#### <xsd:import

namespace="http://www.minlnv.nl/xml/schema/lnvgen/lnvbericht/header/1.0" schemaLocation="../XSD/common/lnvBerichtHeader.xsd"/> </xsd:schema>

#### <xsd:schema>

#### <xsd:import

namespace="http://www.minlnv.nl/xml/schema/lnvgen/lnvbericht/baseTypes/1.0" schemaLocation="../XSD/common/LNVBaseTypes.xsd"/> </xsd:schema> <xsd:schema> <xsd:import namespace="http://www.minlnv.nl/xml/schema/lnvgen/lnvbericht/adres/adresTypes/2.0" schemaLocation="../XSD/lnvrelatie/adresTypes\_2\_0.xsd"/>

</xsd:schema>

```
<xsd:schema>
    <xsd:import
namespace="http://www.minlnv.nl/xml/schema/lnvgen/lnvbericht/adres/adresBaseTypes/1.0" 
schemaLocation="../XSD/lnvrelatie/LNVAdresBaseTypes.xsd"/>
                 </xsd:schema>
        </types>
        <message name="indienenVJO">
<part xmlns:ns1="http://www.minlnv.nl/xml/schema/lnvgen/lnvbericht/vjo/VJO" 
name="inwinnenVJO_1_0_invoer" element="ns1:inwinnenVJO_1_0_invoer"/>
        </message>
        <message name="indienenVJOResponse">
<part xmlns:ns2="http://www.minlnv.nl/xml/schema/lnvgen/lnvbericht/vjo/VJO" 
name="inwinnenVJ0_1_0_uitvoer" element="ns2:inwinnenVJ0_1_0_uitvoer"/>
        </message>
        <portType name="VjoService">
                 <operation name="indienenVJO">
                         <input message="tns:indienenVJO"/>
                               <output message="tns:indienenVJOResponse"/>
                 </operation>
        </portType>
        <binding name="VjoServiceImplPortBinding" type="tns:VjoService">
<soap:binding transport="http://schemas.xmlsoap.org/soap/http" style="document"/>
```

```
<operation name="indienenVJO"> <soap:operation
```
soapAction="http://www.minlnv.nl/ws/vjo/1.0/getIndienenVJOUitvoer"/> <input>

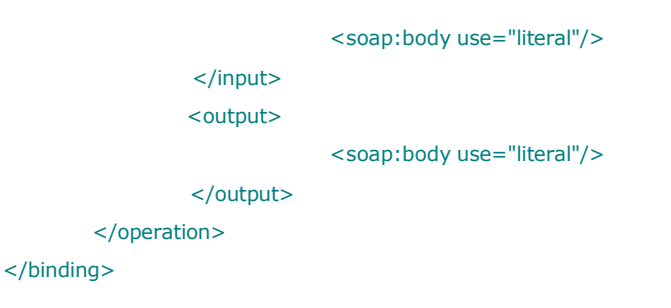

```
<service name="VjoService"> <port name="VjoServiceImplPort"
binding="tns:VjoServiceImplPortBinding"> <soap:address location="<VERVANGEN DOOR ECHTE 
ENDPOINT>"/> </port> </service> </definitions>
```
# 4.3 Foutcodes

Onderstaande lijst is de terugkoppeling als niet voldaan is aan controles. Let op: de omschrijving geeft een indicatie van de geconstateerde fout. Het kan zijn dat om communicatieve redenen later wordt besloten de tekst van een foutmelding te wijzigen. De code zal hierbij echter altijd ongewijzigd blijven.

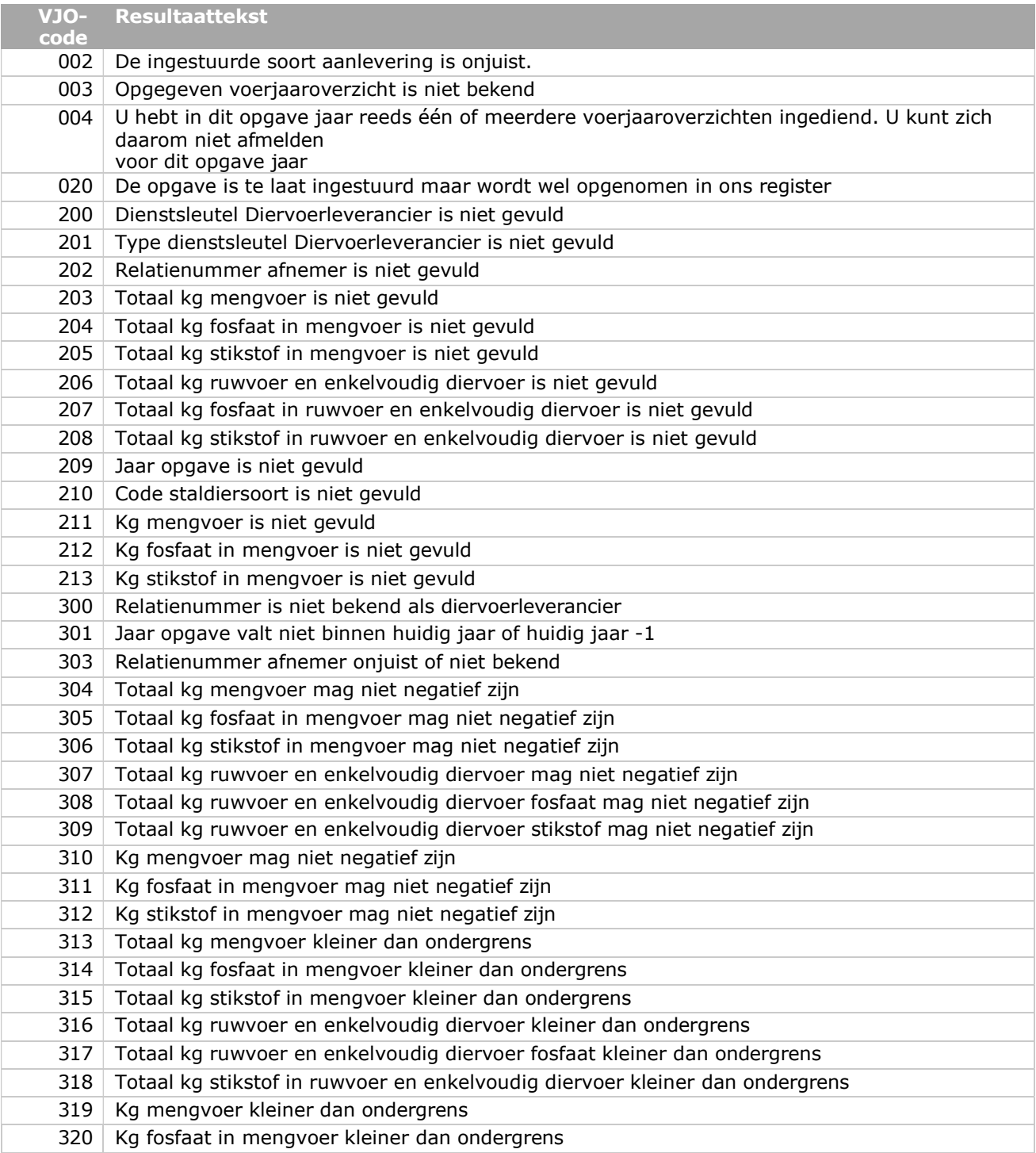

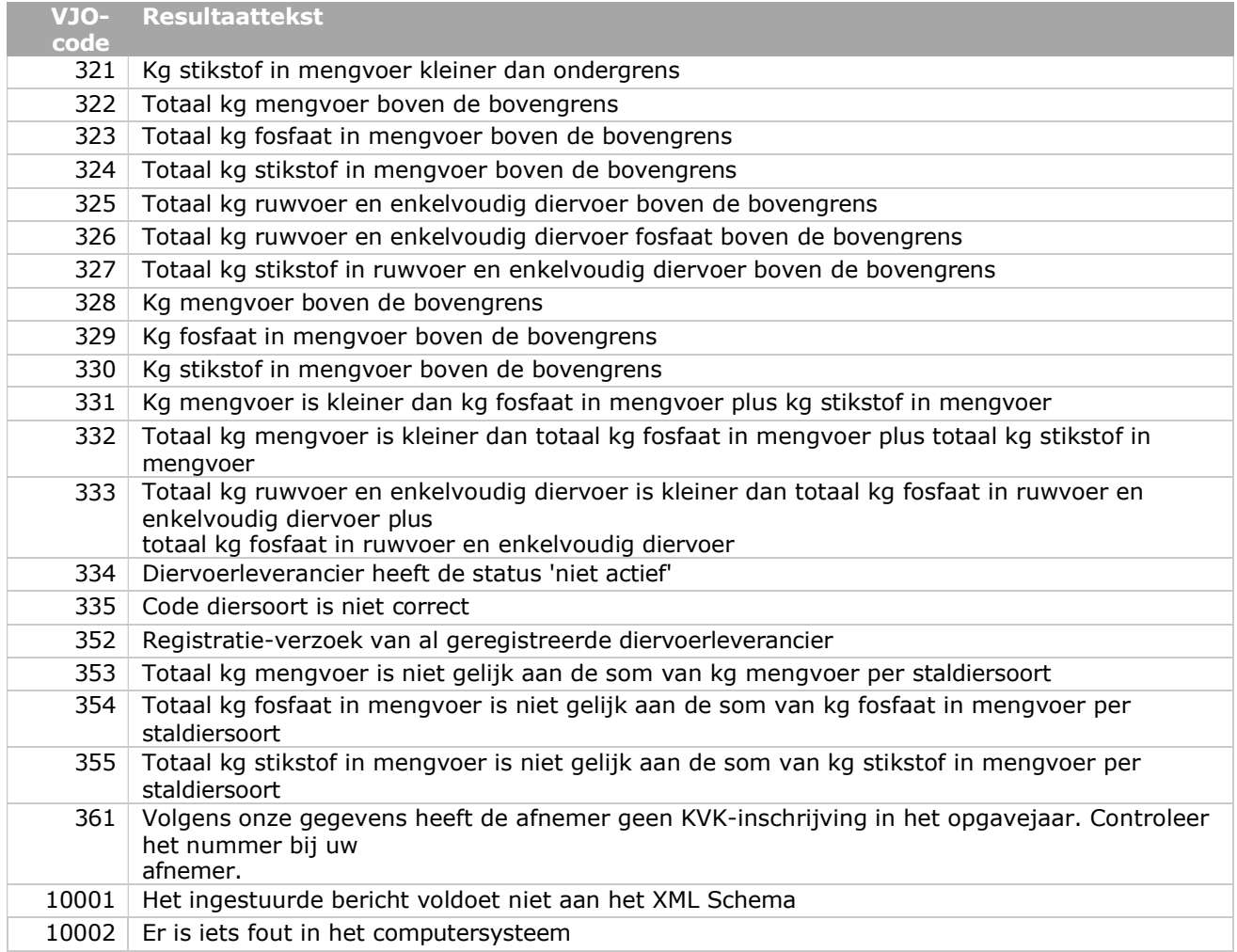

tabel 1: De foutcodes tabel legt vast wat een foutcode (nummer) betekent. Een foutcode is een element in de signalering elementen die in de uitvoer worden opgenomen.

# 5 Referenties

[1] RFC2616 "Hypertext Transfer Protocol HTTP/1.1", http://www.w3.org/Protocols/rfc2616/rfc2616.html

[2] RFC2617 "HTTP Authentication: Basic and Digest Access Authentication",

ftp://ftp.isi.edu/innotes/rfc2617.txt

- [3] SCHEMA "W3C XML Schema specification" http://www.w3.org/XML/Schema
- [4] SOAP "Simple Object Access Protocol (SOAP) 1.1", http://www.w3.org/TR/2000/NOTESOAP20000508/
- [5] SSL3.0 "SSL 3.0 Specification", http://wp.netscape.com/eng/ssl3/